# Model reduction

#### (materiale di approfondimento)

Controllo Digitale - A. Bemporad - A.a. 2005/06

## Gramiano di controllabilità

Gramiano di controllabilità per sistemi a tempo discreto

Teorema:  $W_c(k)$  è non singolare per qualche  $k<\infty$   $\Leftrightarrow$  rank  $R=n$ , dove R è la matrice di raggiungibilità della coppia  $(A,B)$ 

Dim: ( $\Leftarrow$ ) Poiché rank  $R=n \Rightarrow RR' > 0$ , il gramiano  $W_c(n-1) = RR'$  è non singolare

Dim:  $(\Rightarrow)$  Se per assurdo rank  $R\lt n$ , per il teorema di Hamilton-Cayley rank  $R_k$ <n per ogni k, e quindi  $W_c(k) = R_k R'_k$  avrebbe rango minore di n per ogni  $k$ , il che è assurdo.

# Gramiano di controllabilità

• Nota: Nel controllo a minima energia, la sequenza di ingressi ottima è  $U = R'(RR')^{-1}x(0)$ . Il corrispondente costo ottimo è

 $\sum_{k=0}^{n-1} u^2(k) = U'U = x'(0)(RR')^{-T}RR'(RR')^{-1}x(0) = x'(0)W_c^{-1}(n-1)x(0)$ 

- Nell'ipotesi in cui A sia as. stabile, definiamo  $W_c \triangleq \sum_{i=0}^{\infty} A^{j}BB'(A')^{j}$ . Il costo  $x'(0)W_c^{-1}x(0)$  rappresenta il costo minimo di ingresso necessario per portare lo stato a zero asintoticamente, partendo dalla condizione iniziale  $x(0)$ . (in Matlab: We = GRAM(SYS,'c'))
- Il gramiano di controllabilità W<sub>c</sub> soddisfa l'equazione

$$
W_c = AW_c A' + BB'
$$

Equazione di Lyapunov a tempo discreto (in Matlab: Wc=dlyap(A,B\*B')

infatti:  $AW_cA' = A \sum_{j=0}^{\infty} A^{j}BB'(A')^{j}A = \sum_{j=1}^{\infty} A^{j}BB'(A')^{j} = W_c - BB'$ 

#### Controllo Digitale - A. Bemporad - A.a. 2005/06

## <u>Gramiano di osservabilità</u>

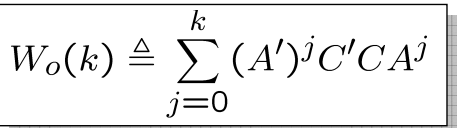

Gramiano di osservabilità per sistemi a tempo discreto

Per dualità è facile dimostrare che:

Teorema:  $W_o(k)$  è non singolare per qualche  $k<\infty$   $\Leftrightarrow$  rank  $\Theta=n$ , dove  $\Theta$  è la matrice di osservabilità della coppia  $(A,C)$ 

• Nota: L'energia associata all'uscita di un sistema in evoluzione libera è

$$
\sum_{j=0}^{k} ||y(j)||^2 = \sum_{j=0}^{k} y'(j)y(j) = \sum_{j=0}^{k} x'(0)(A^j)'C'CA^jx(0) = x'(0)W_o(k)x(0)
$$

- Nell'ipotesi in cui A sia as. stabile, definiamo  $W_o \triangleq \sum_{i=0}^{\infty} (A^j)' C' C A^j$  $(in$  Matlab: Wo = GRAM(SYS, 'o'))
- Il gramiano di osservabilità  $W_0$  soddisfa l'equazione di Lyapunov T.D.

 $\big\vert W_{o} = A' W_{o} A + C' C \ \big\vert \ \ \text{ (in Matlab: we=dlyap(A',C' * C)) }$ 

#### Controllo Digitale - A. Bemporad - A.a. 2005/06

#### Gramiani per sistemi a tempo continuo

• Per i sistemi lineari a tempo continuo  $\dot{x} = Ax + Bu$ ,  $y = Cx$  valgono definizioni e risultati analoghi:

$$
W_c(t) \triangleq \int_0^t e^{A\tau} BB' e^{A'\tau} d\tau, \quad W_o(t) \triangleq \int_0^t e^{A'\tau} C' C e^{A\tau} d\tau
$$

Teorema:

 $(A, B)$  raggiungibile  $\Leftrightarrow \exists t > 0$  t.che det  $Wc(t) \neq 0 \Leftrightarrow \text{rank}[B \ AB \dots \ A^{n-1}B] = n$  $(A, C)$  osservabile  $\Leftrightarrow \exists t > 0$  t.che det  $Wo(t) \neq 0 \Leftrightarrow \text{rank}[C; CA; \dots; CA^{n-1}] = n$ 

• Nell'ipotesi in cui A sia as. stabile, definiamo

$$
W_c \triangleq \int_0^\infty e^{A\tau} BB' e^{A'\tau} d\tau, \quad W_o \triangleq \int_0^\infty e^{A'\tau} C' C e^{A\tau} d\tau
$$

• I gramiani  $W_c$ ,  $W_o$  soddisfano le eq. di Lyapunov a tempo continuo:

 $AW_c + W_cA' + BB' = 0$ (in Matlab: Wc=lyap(A,B\*B')  $=$ gram(sys,'c');

$$
A'W_0 + W_0A + C'C = 0
$$
  
(in Matlab: Wo=lyap(A', C' \*C)  
=gram(sys, 'o') ;

Controllo Digitale - A. Bemporad - A.a. 2005/06

## Realizzazione bilanciata

• Definizione: una realizzazione in forma di spazio di stato di un sistema lineare si dice bilanciata se i gramiani  $W_c$  e  $W_o$  sono uguali e diagonali:

$$
W_c = W_o = \Sigma, \quad \Sigma = \begin{bmatrix} \sigma_1 & 0 & \dots & 0 \\ 0 & \sigma_2 & \dots & 0 \\ \vdots & \vdots & \ddots & \vdots \\ 0 & \dots & 0 & \sigma_n \end{bmatrix}
$$

• Si dimostra che: dato un sistema (A,B,C,D) completamente raggiungibile e osservabile in forma non bilanciata, la trasformazione T che permette il bilanciamento è data dagli autovettori  $v_1,...,v_n$  di

$$
W_{co} \triangleq W_c W_o = T^{-1} \Lambda T \quad \text{(product to graminon)}
$$

$$
\text{dove }\Lambda = \begin{bmatrix} \lambda_1 & 0 & \dots & 0 \\ 0 & \lambda_2 & \dots & 0 \\ \vdots & \vdots & \ddots & \vdots \\ 0 & \dots & 0 & \lambda_n \end{bmatrix},\ \lambda_i = \sigma_i^2\ ,\ \mathsf{T}^{-1} = [\mathsf{v}_1 \dots \mathsf{v}_n]
$$

• Vantaggi di una realizzazione bilanciata: miglior condizionamento numerico del controllore/osservatore, individuazione dei modi eliminabili.

# Calcolo trasformazione di bilanciamento Calcolo trasformazione di bilanciamento

- Hp: (A,B) compl. raggiungibile, (A,C) compl. osservabile, A as. stabile (se manca la completa ragg./osserv., si può effettuare una decomposizione di Gilbert-Kalman e tenere soltanto la parte ragg. e osservabile)
	- 1. Calcolo dei gramiani (eq. di Lyapunov): TC:  $AW_c + W_cA' + BB' = 0$  TD:  $W_c = AW_cA' + BB$  $A'W_0 + W_0A + C'C = 0$   $W_0 = A'W_0A + C'C$ 2. Fattorizzazione di Cholesky:  $W_c = L_c L'_c, W_o = L_o L'_o$ (in Matlab: Lc=chol(Wc))  $\mathsf{L}_{\mathsf{c}}$  e  $\mathsf{L}_{\mathsf{o}}$  sono matrici triangolari superiori 3. Decomposizione ai valori singolari (SVD):  $L'_o L_c = U \Sigma V'$ (in Matlab: [U,Sigma,V]=svd(Lo'\*Lc)) U e V sono matrici unitarie (  $U'=U^{-1}, V'=V^{-1}$ ),  $\Sigma$  è una matrice diagonale con elementi  $\geq 0$  ordinati in maniera decrescente 4. Calcolo matrice di trasformazione:  $T=L_cV\Sigma^{-\tfrac{1}{2}}$ ,  $T^{-1}=\Sigma^{-\tfrac{1}{2}}U'L_c'$ 5. Cambio di coordinate:  $\tilde{A} = T^{-1}AT$ ,  $\tilde{B} = T^{-1}B$ ,  $\tilde{C} = CT$ ,  $\tilde{D} = D$

#### Controllo Digitale - A. Bemporad - A.a. 2005/06

## Calcolo trasformazione di bilanciamento Calcolo trasformazione di bilanciamento

• La matrice  $\Sigma^2$  contiene gli autovalori di W<sub>co</sub>:

$$
W_{co} = W_c W_o = L_c L'_c L_o L'_o = L_c (L'_o L_c)' L'_o = L_c (U \Sigma V')' L'_o
$$
  
=  $L_c V \Sigma U' L_o = (L_c V \Sigma^{-\frac{1}{2}}) \Sigma^2 (\Sigma^{-\frac{1}{2}} U' L'_o) = T \Sigma^2 T^{-1}$ 

Tali autovalori sono ordinati decrescentemente:  $\sigma_1 > \sigma_2 > ... > \sigma_n > 0$ 

• Una procedura (leggermente più efficiente) per ricavare la matrice T viene descritta nell'articolo

A.J. Laub et al., "Computation of System Balancing Transformations and Other Applications of Simultaneous Diagonalization Algorithms", IEEE Transactions on Automatic Control, Vol. AC-32, n.2, Feb. 1987.

• Tale procedura è implementata nella routine Matlab BALREAL: [SYSb,G,Ti,T] = BALREAL(SYS) dove T è la matrice di trasformazione,  $Ti = T^{-1}$ , SYSb è il sistema trasformato secondo T, e G =  $[\lambda_1 \ldots \lambda_n]'$ 

## Calcolo trasformazione di bilanciamento

• Verifichiamo che nel nuovo sistema di coordinate  $\tilde{W}_c = \Sigma$ :

$$
\tilde{W}_c = \sum_{j=0}^{\infty} \tilde{A}^j \tilde{B} \tilde{B}' (\tilde{A}')^j = \sum_{j=0}^{\infty} (T^{-1}AT)^j (T^{-1}B) (T^{-1}B)' ((T^{-1}AT)')^j
$$
\n
$$
= T^{-1} \sum_{j=0}^{\infty} A^j BB'(A')^j (T^{-1})' = T^{-1} L_c L_c' (T^{-1})'
$$
\n
$$
= (T^{-1} L_c) (T^{-1} L_c)' = (\Sigma^{-\frac{1}{2}} U' L_c' L_c) (\Sigma^{-\frac{1}{2}} U' L_c' L_c)'
$$
\n
$$
= (\Sigma^{-\frac{1}{2}} U' U \Sigma V') (\Sigma^{-\frac{1}{2}} U' U \Sigma V')' = (\Sigma^{-\frac{1}{2}} \Sigma V') (\Sigma^{-\frac{1}{2}} \Sigma V')'
$$
\n
$$
= \Sigma^{-\frac{1}{2}} \Sigma \Sigma' \Sigma^{-\frac{1}{2}} = \Sigma
$$

- In maniera simile, si dimostra che nel nuovo sistema di coordinate  $\tilde{W}_o = \Sigma$
- Nel nuovo sistema di coordinate, quindi, il sistema dinamico risulta perfettamente bilanciato

Controllo Digitale - A. Bemporad - A.a. 2005/06